## для профессионалов **Android 4**

Создание приложений для планшетных компьютеров и смартфонов

# Pro **Android 4**

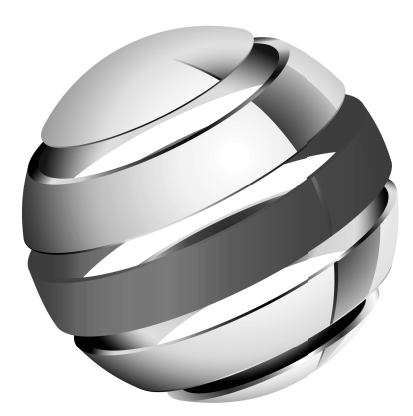

**Satya Komatineni Dave MacLean**

Apress®

# для профессионалов **Android 4**

Создание приложений для планшетных компьютеров и смартфонов

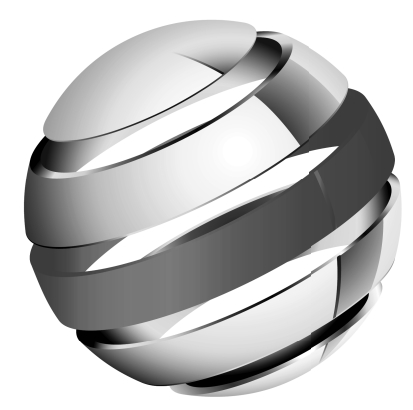

**Сатия Коматинени Дэйв Маклин**

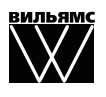

Москва **·** Санкт-Петербург **·**Киев 2012

ББК 32.973.26-018.2.75 К63 УДК 681.3.07

Издательский дом "Вильямс"

Зав. редакцией *С.Н. Тригуб*

Перевод с английского *Ю.Н. Артеменко, Ю.И. Корниенко*

Под редакцией *Ю.Н. Артеменко*

По общим вопросам обращайтесь в Издательский дом "Вильямс" по адресу: info@williamspublishing.com, http://www.williamspublishing.com

#### Коматинени, Сатия, Маклин, Дэйв.

К63 Android 4 для профессионалов. Создание приложений для планшетных компьютеров и смартфонов. : Пер. с англ. — М. : ООО "И.Д. Вильямс", 2012. — 880 с. : ил. — Парал. тит. англ.

ISBN 978-5-8459-1801-7 (рус.)

#### ББК 32.973.26-018.2.75

Все названия программных продуктов являются зарегистрированными торговыми марками соответствующих фирм.

Никакая часть настоящего издания ни в каких целях не может быть воспроизведена в какой бы то ни было форме и какими бы то ни было средствами, будь то электронные или механические, включая фотокопирование и запись на магнитный носитель, если на это нет письменного разрешения издательства APress, Berkeley, CA.

Authorized translation from the English language edition published by APress, Inc., Copyright © 2012 by Satya Komatineni and Dave MacLean

All rights reserved. No part of this work may be reproduced or transmitted in any form or by any means, electronic or mechanical, including photocopying, recording, or by any information storage or retrieval system, without the prior written permission of the copyright owner and the publisher.

Russian language edition is published by Williams Publishing House according to the Agreement with R&I Enterprises International, Copyright © 2012.

*Научно-популярное издание*

#### Сатия Коматинени, Дэйв Маклин

## Android 4 для профессионалов Создание приложений для планшетных компьютеров и смартфонов

Верстка *Т.Н. Артеменко* Художественный редактор *В.Г. Павлютин*

Подписано в печать 05.06.2012. Формат  $70\times100/16$ . Гарнитура Times. Печать офсетная. Усл. печ. л. 70,95. Уч.-изд. л. 57,25. Тираж 1500 экз. Заказ № 0000.

Первая Академическая типография "Наука" 199034, Санкт-Петербург, 9-я линия, 12/28

ООО "И. Д. Вильямс", 127055, г. Москва, ул. Лесная, д. 43, стр. 1

ISBN 978-5-8459-1801-7 (рус.) © Издательский дом "Вильямс", 2012 ISBN 978-1-43-023930-7 (англ.) © by Satya Komatineni and Dave MacLean, 2012

## **Оглавление**

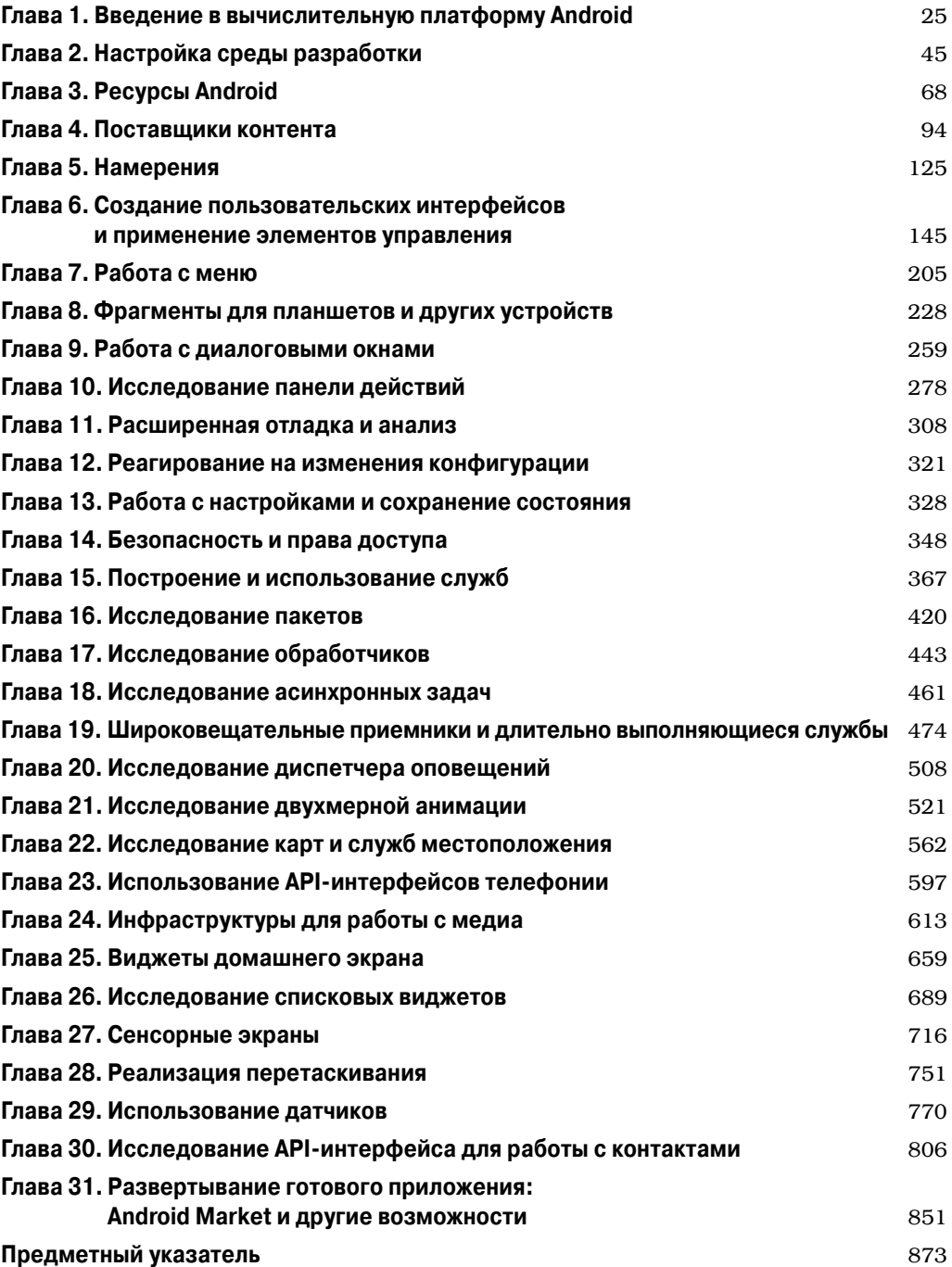

 $\overline{\phantom{a}}$ 

 $\overline{\phantom{a}}$ 

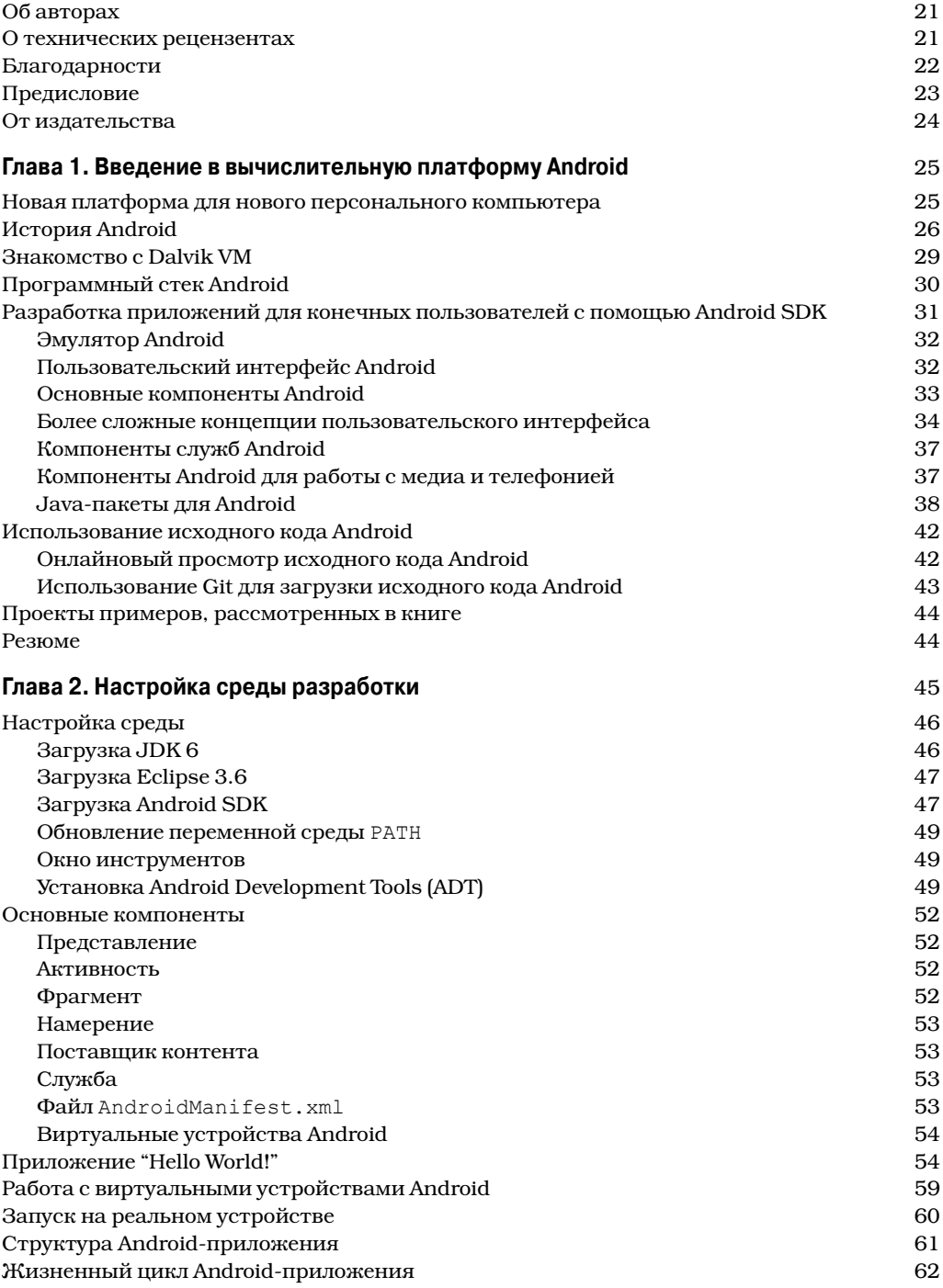

 $\overline{\phantom{a}}$ 

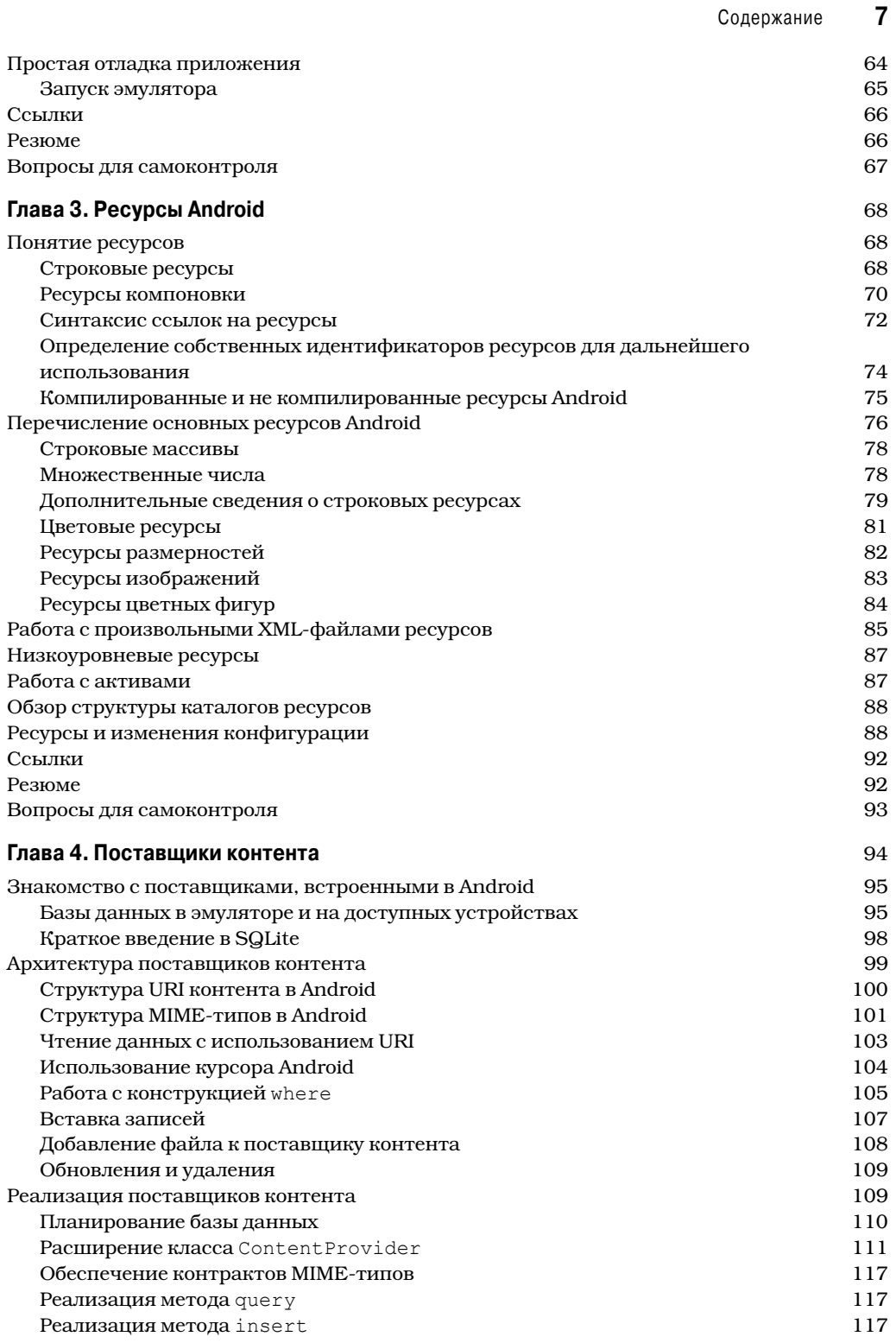

 $\overline{\phantom{a}}$ 

#### $\pmb{8}$ Содержание

 $\overline{\phantom{a}}$ 

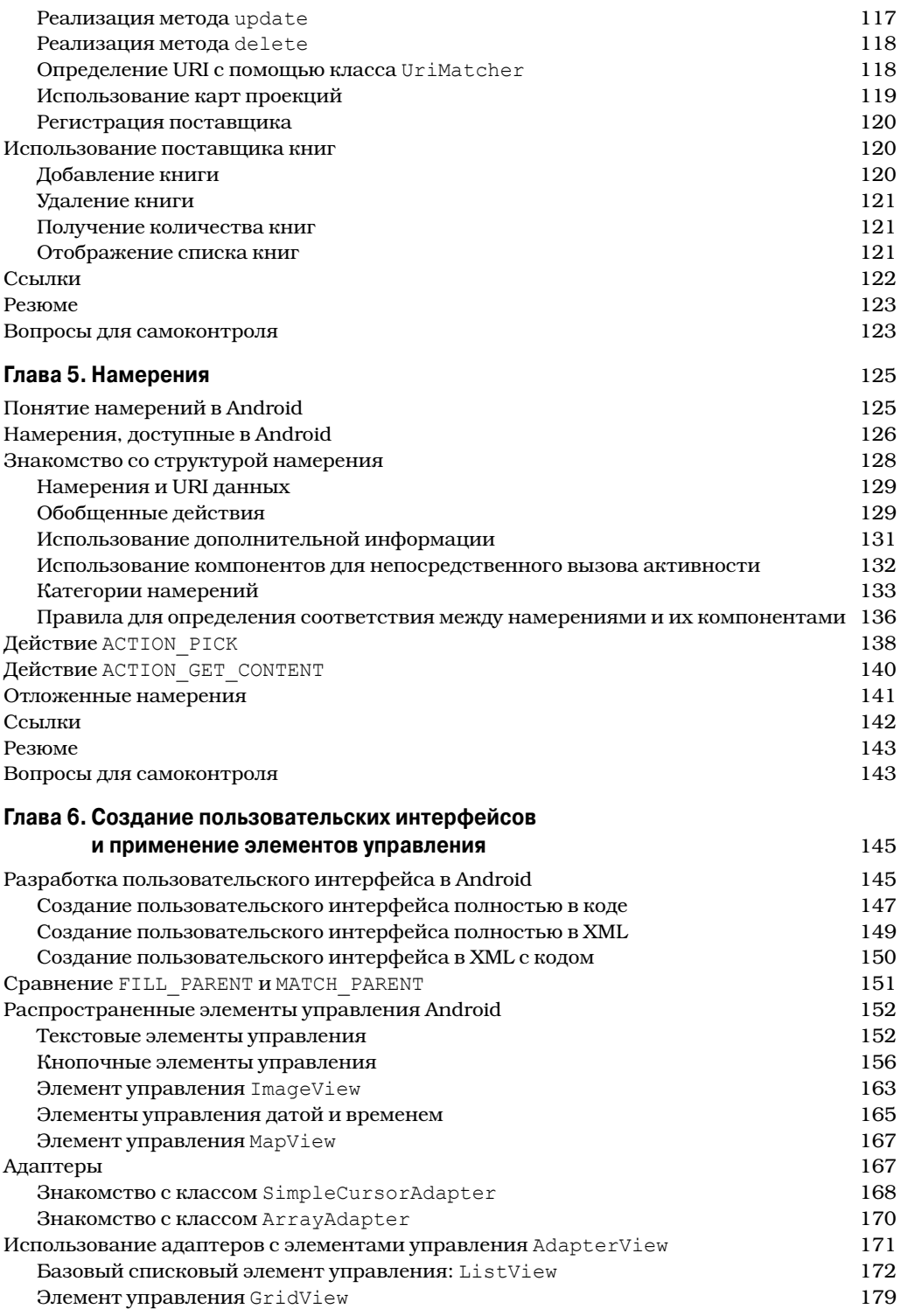

 $\overline{\phantom{a}}$ 

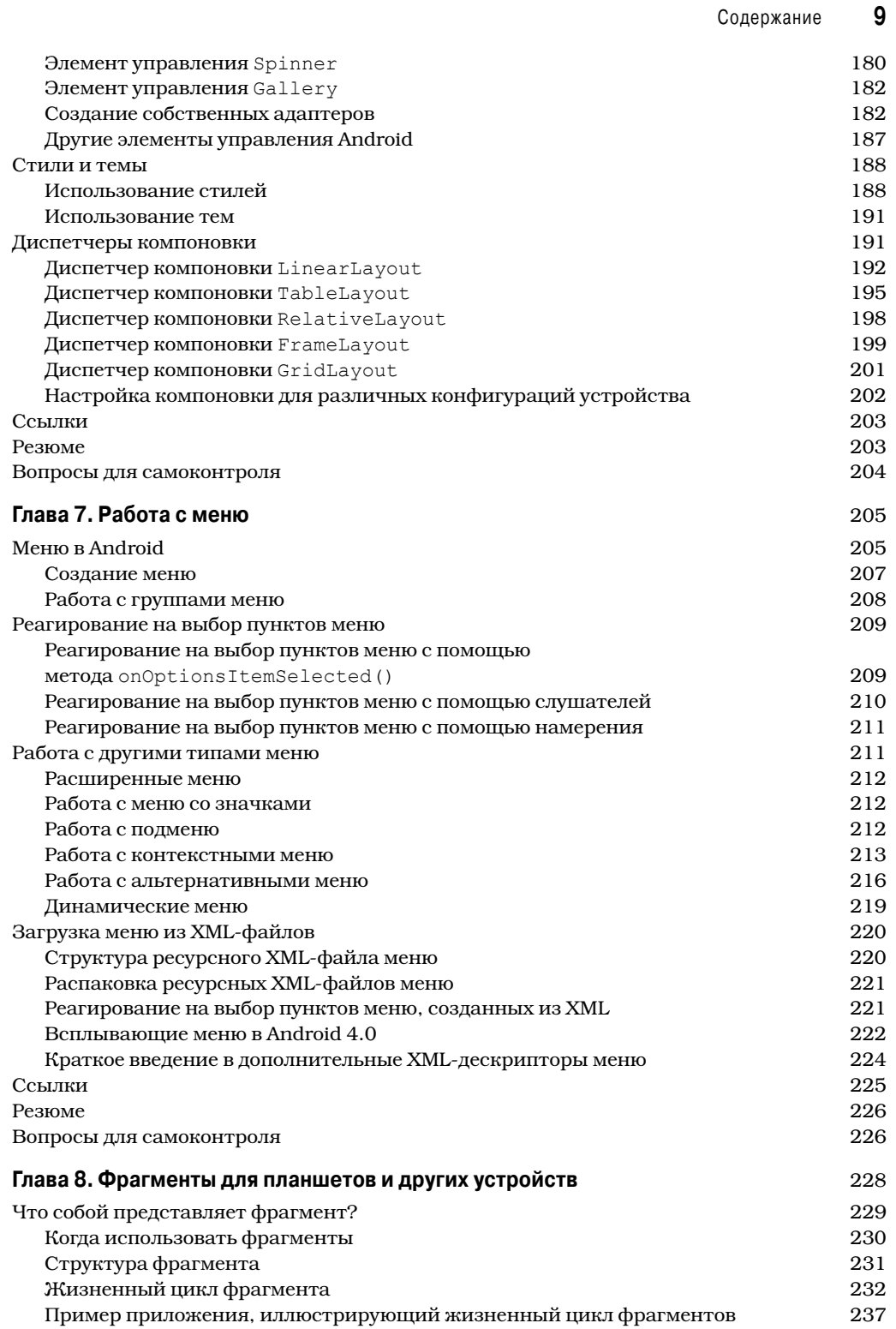

 $\overline{\phantom{a}}$ 

 $\overline{\phantom{a}}$ 

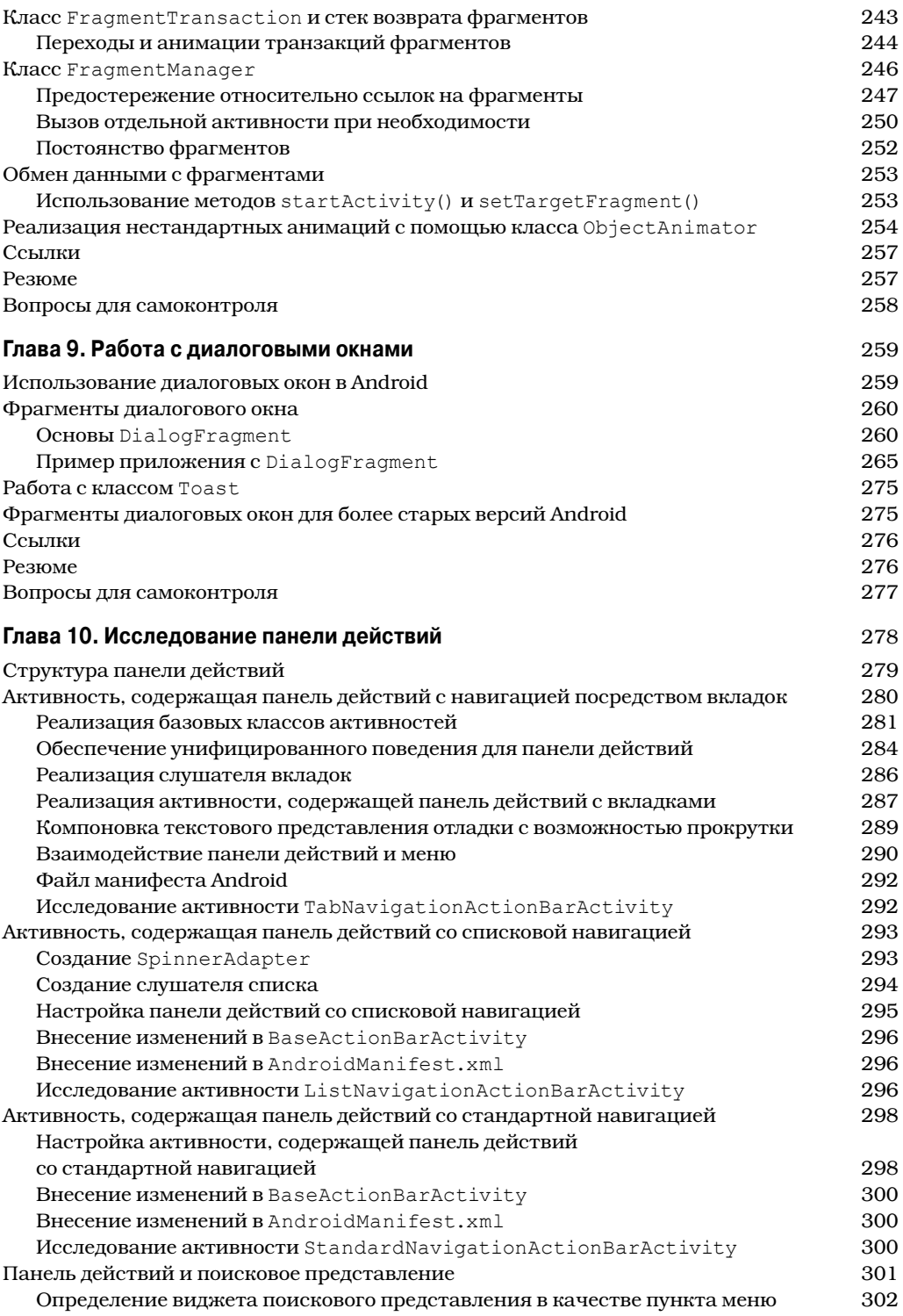

 $\overline{\phantom{a}}$ 

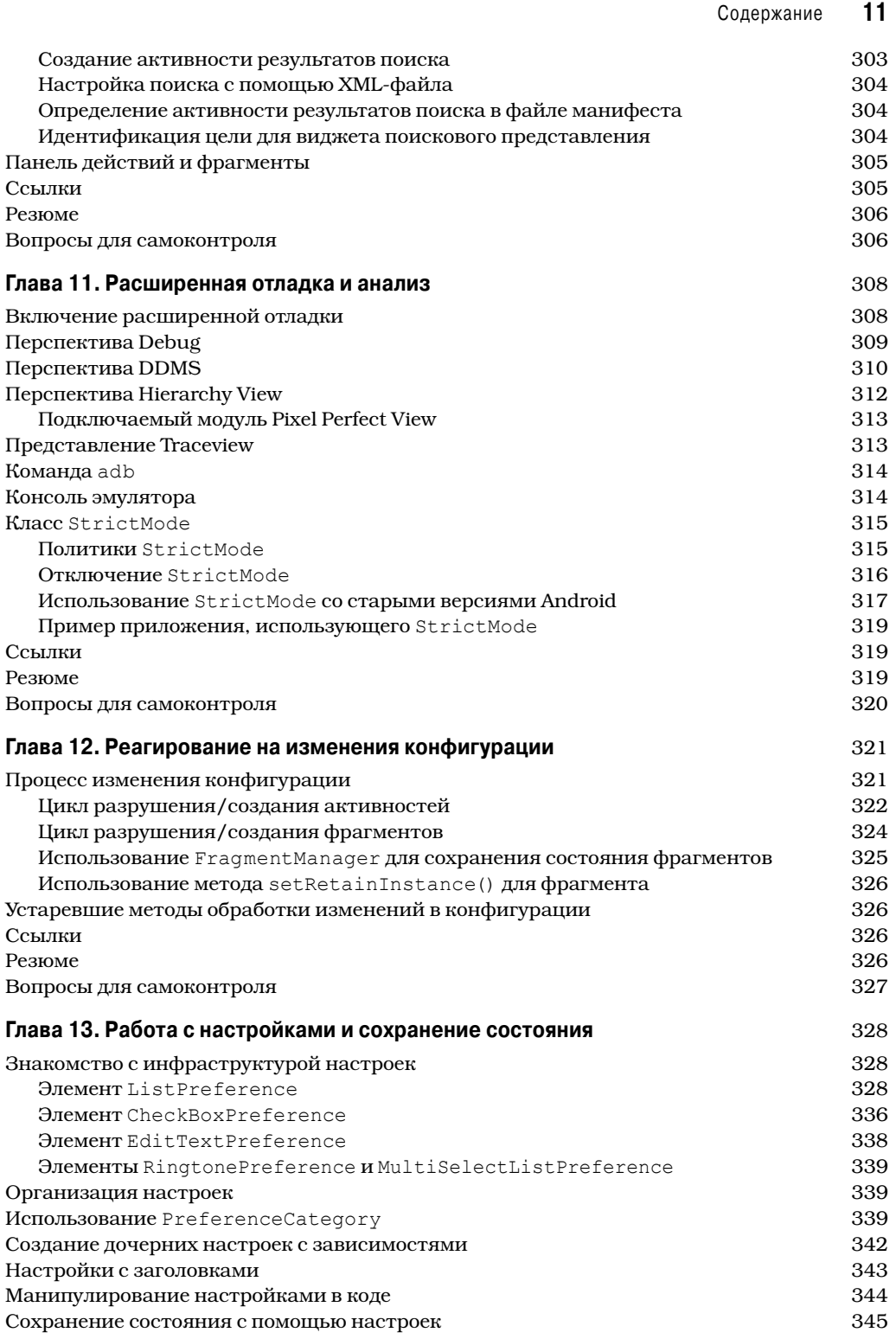

 $\overline{\phantom{a}}$ 

 $\overline{\phantom{a}}$ 

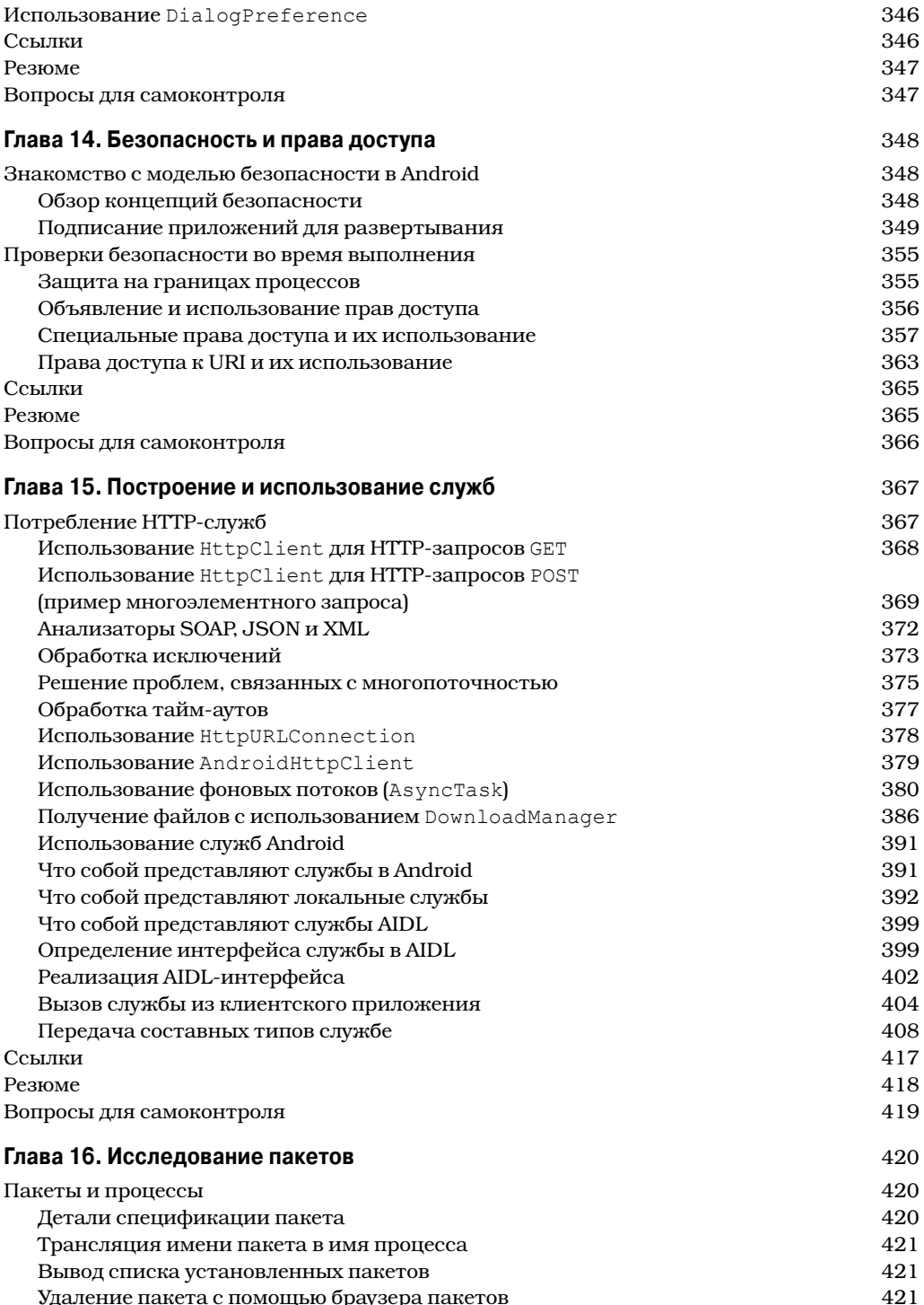

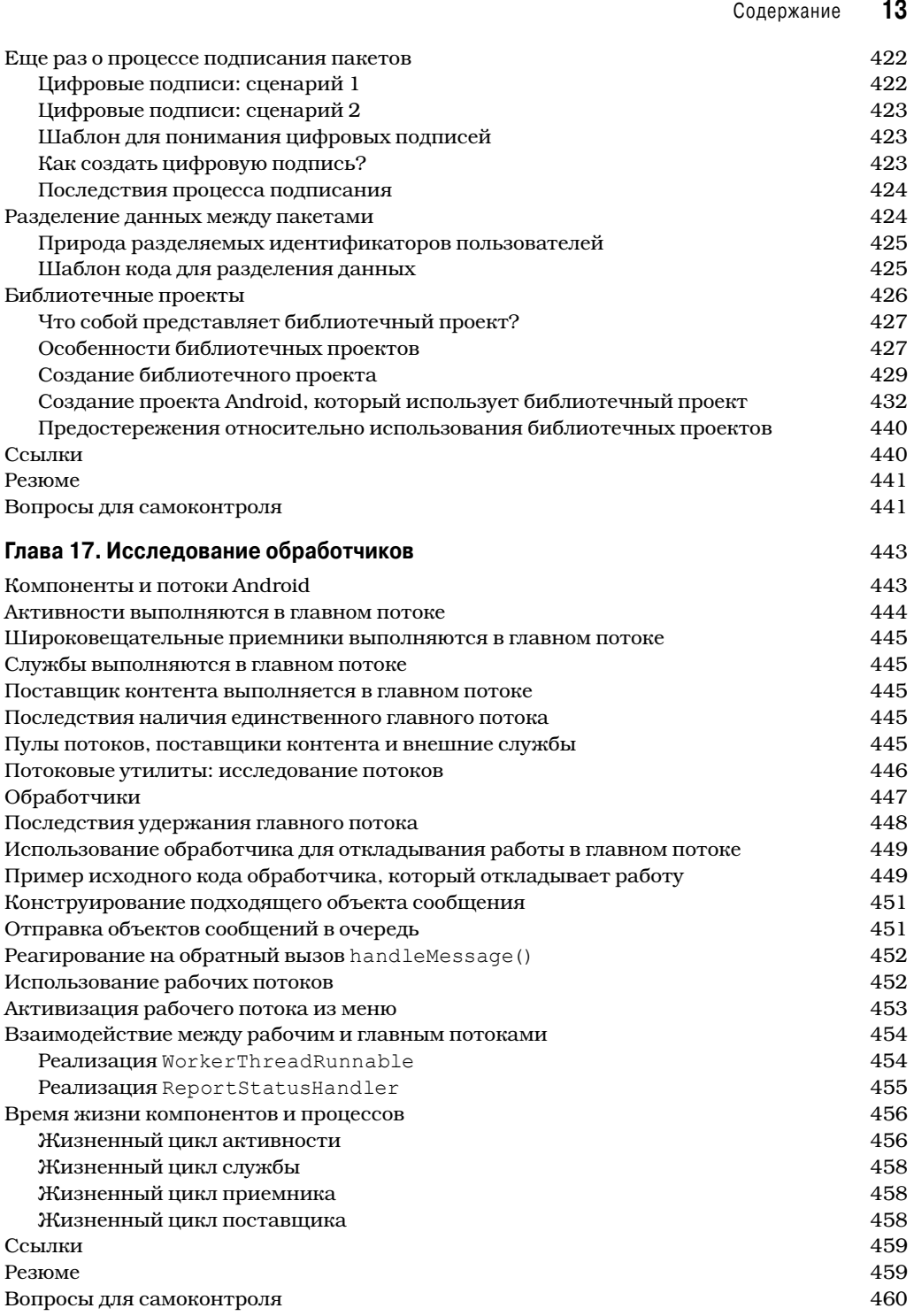

 $\overline{\phantom{a}}$ 

 $\overline{\phantom{a}}$ 

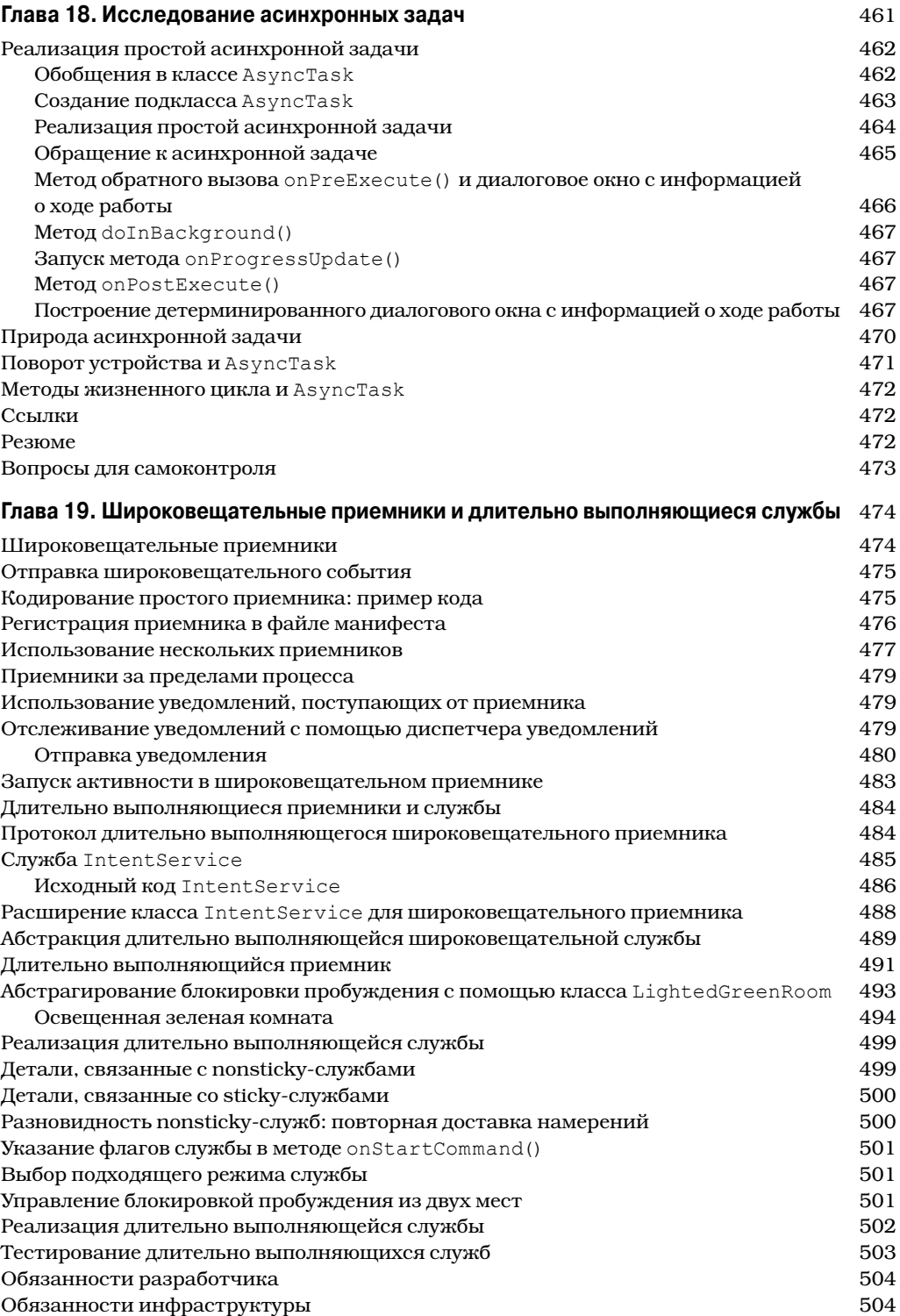

 $\overline{\phantom{a}}$ 

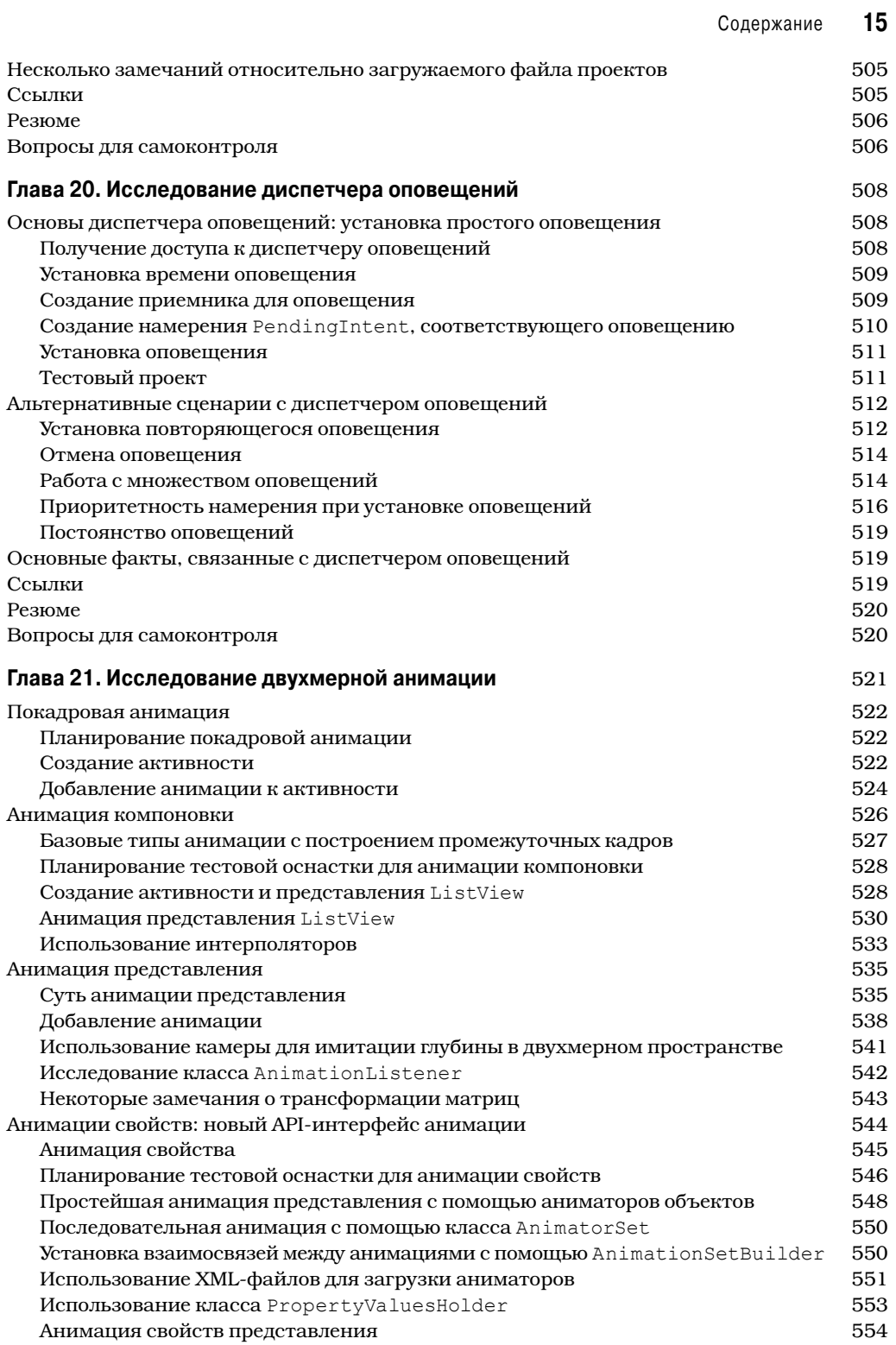

 $\overline{\phantom{a}}$ 

 $\overline{\phantom{a}}$ 

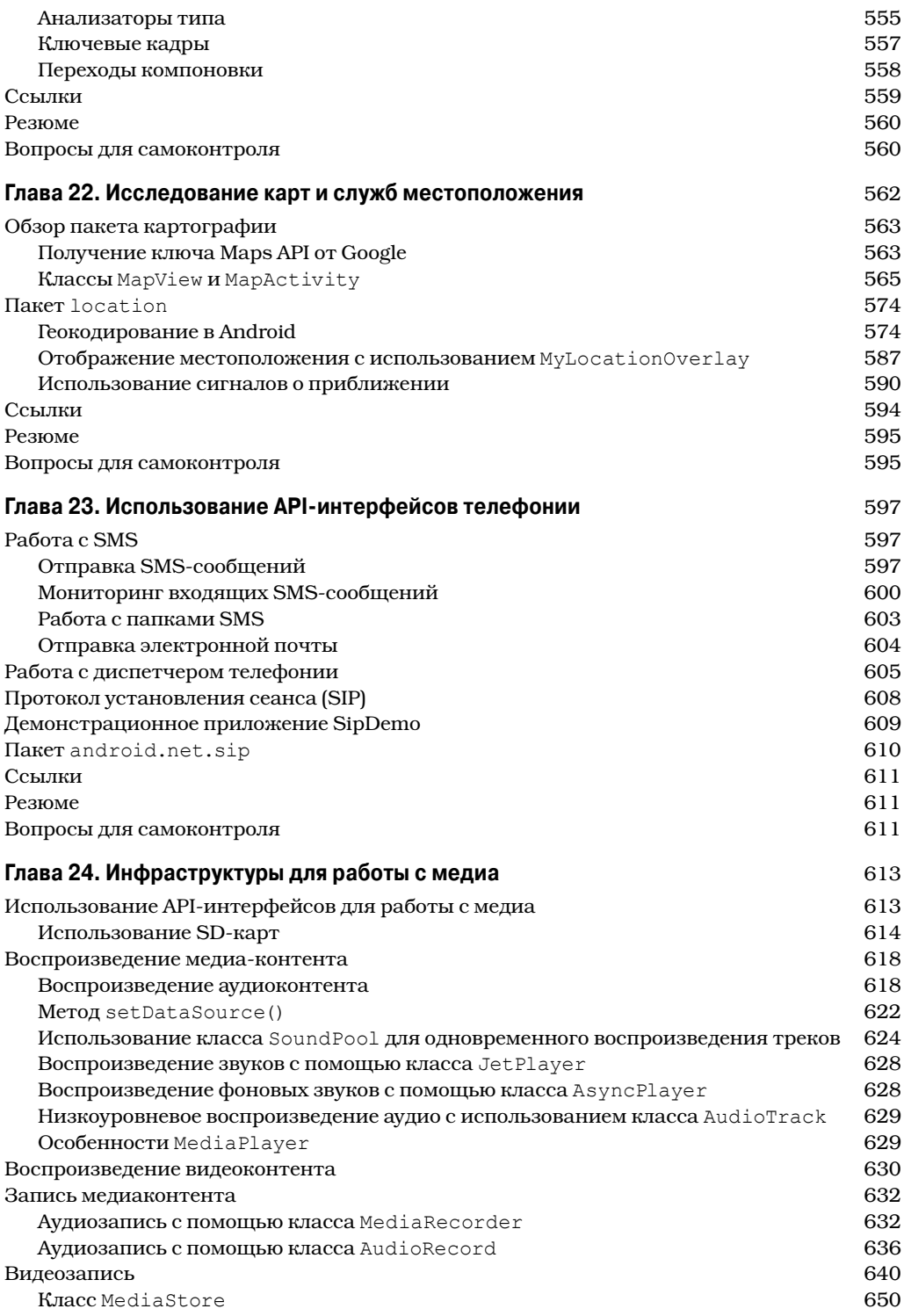

 $\overline{\phantom{a}}$ 

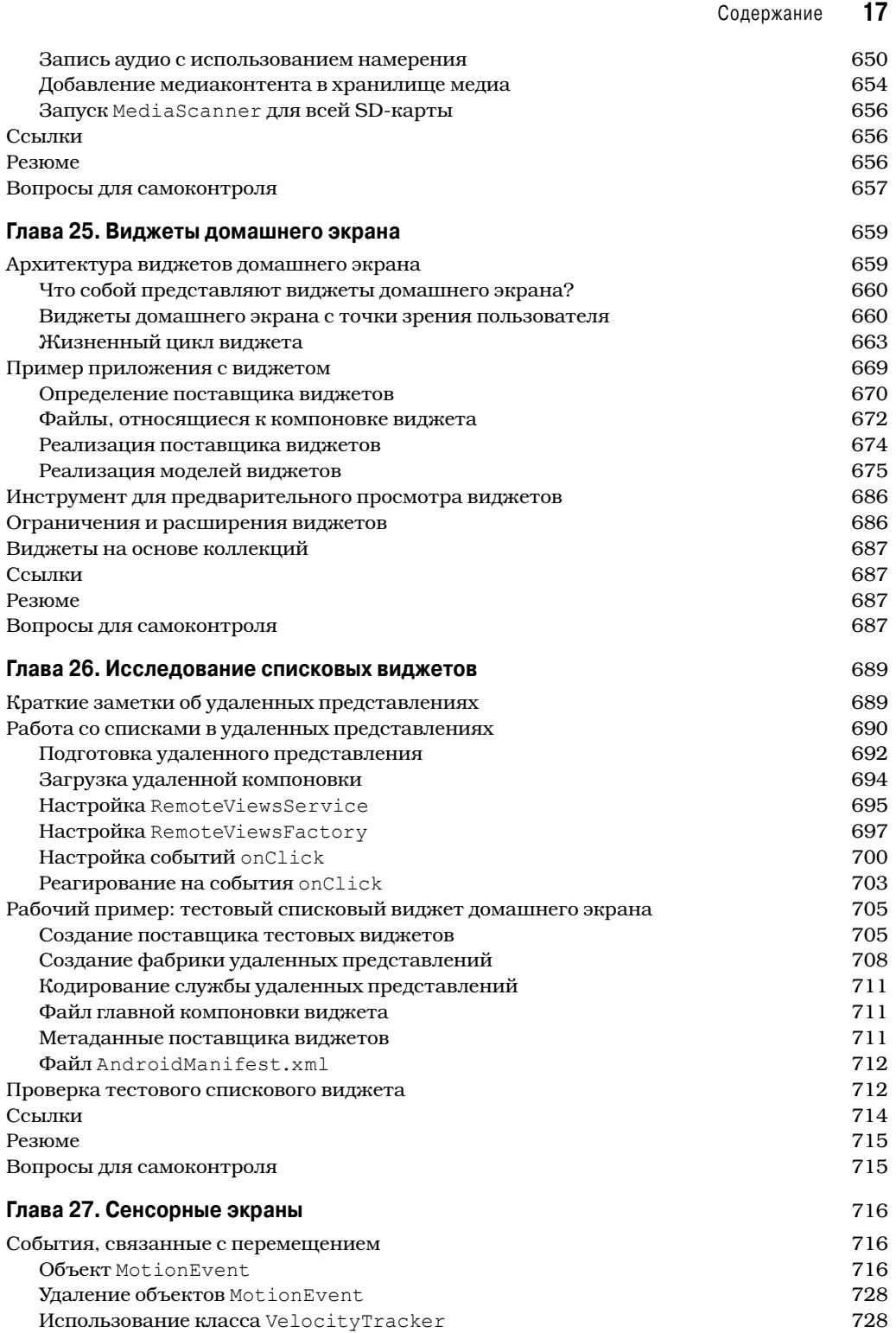

 $\overline{\phantom{a}}$ 

 $\overline{\phantom{a}}$ 

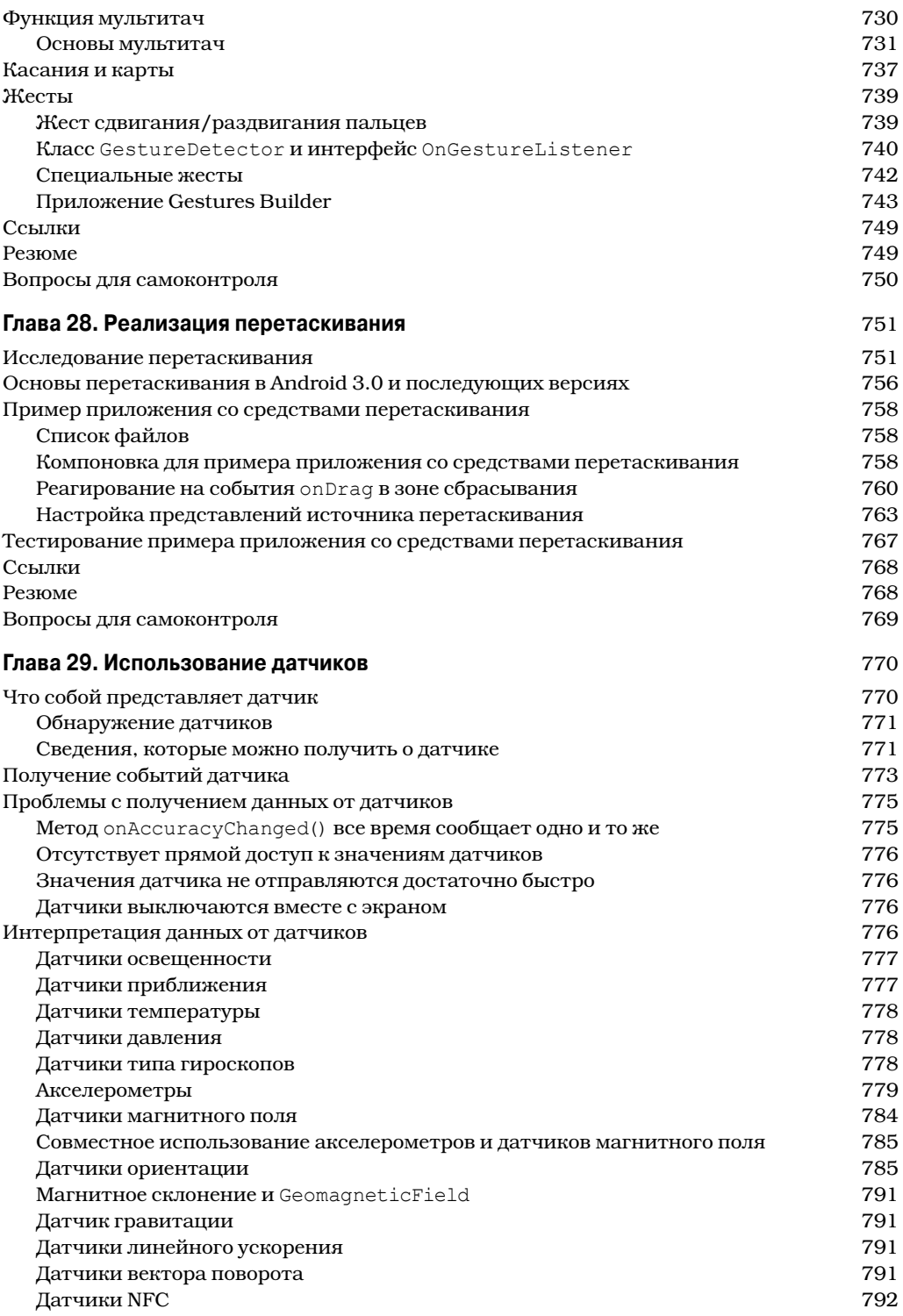

 $\overline{\phantom{a}}$ 

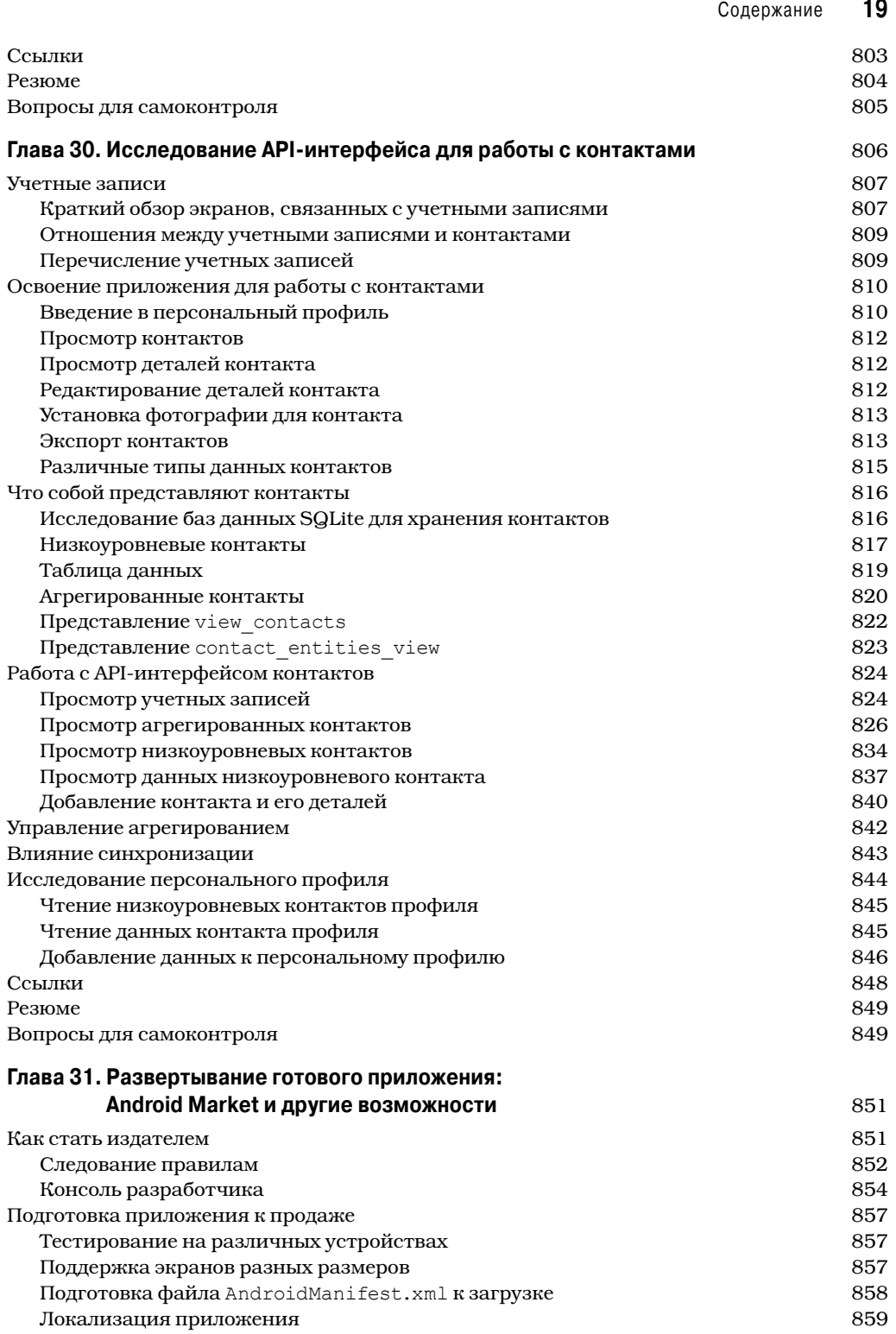

 $\overline{\phantom{a}}$ 

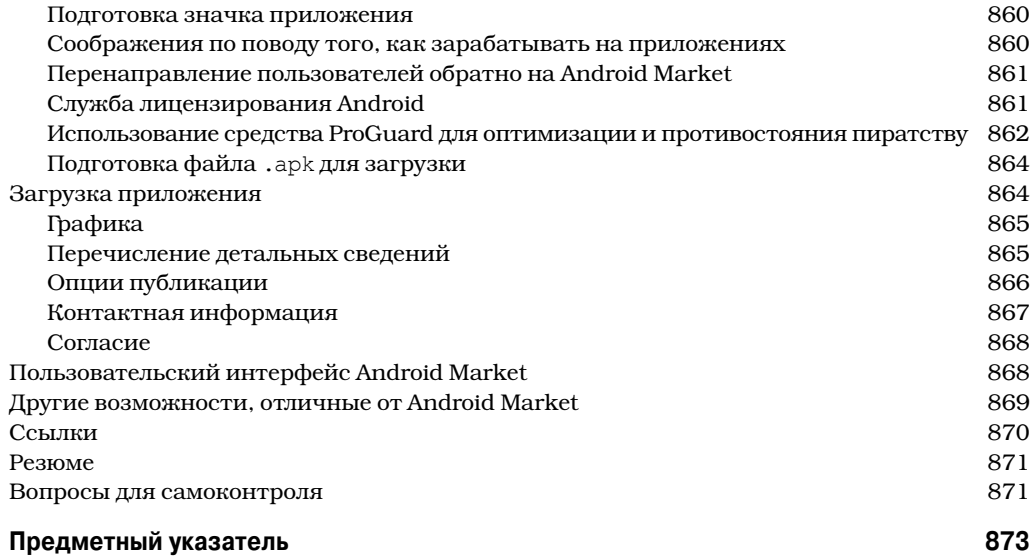

 $\begin{array}{c} \hline \end{array}$